## moovit Раписание и схема движения автобус 507

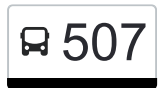

У автобус 507 (Мценск)2 поездок. По будням, раписание маршрута: (1) Мценск: 06:55 - 16:30(2) Чернь: 07:55 - 17:30 Используйте приложение Moovit, чтобы найти ближайшую остановку автобус 507 и узнать, когда приходит автобус 507.

#### **Направление: Мценск**

14 остановок [ОТКРЫТЬ РАСПИСАНИЕ МАРШРУТА](https://moovitapp.com/%D0%BE%D1%80%D0%B5%D0%BB__oryol-6071/lines/507/24606230/4524952/ru?ref=2&poiType=line&customerId=4908&af_sub8=%2Findex%2Fru%2Fline-pdf-%25D0%259E%25D1%2580%25D0%25B5%25D0%25BB__Oryol-6071-1750793-24606230&utm_source=line_pdf&utm_medium=organic&utm_term=%D0%9C%D1%86%D0%B5%D0%BD%D1%81%D0%BA)

Чернь

Льговский Поворот

Долматово

Полозиковский Поворот

Старухино

Шумшинский Поворот

Большая Каменка

Поворот На Музей Тургенева

Лехановка

Голубки

Мценск, Зарощенская Улица

Улица Машиностроителей

Муниципальный Рынок

Мценск, Автостанция (Высадка)

# **Расписания автобус 507**

Мценск Расписание поездки

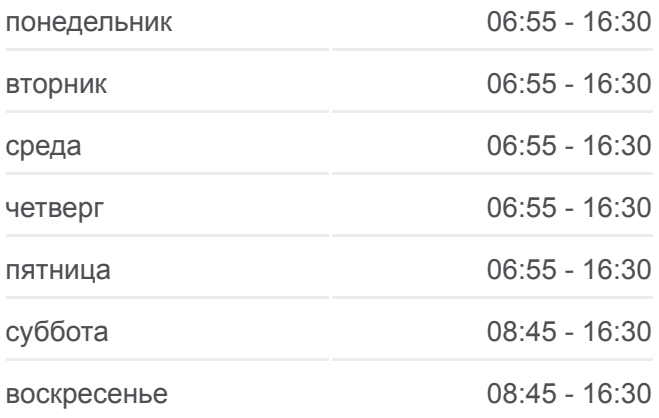

**Информация о автобус 507 Направление:** Мценск **Остановки:** 14 **Продолжительность поездки:** 31 мин **Описание маршрута:**

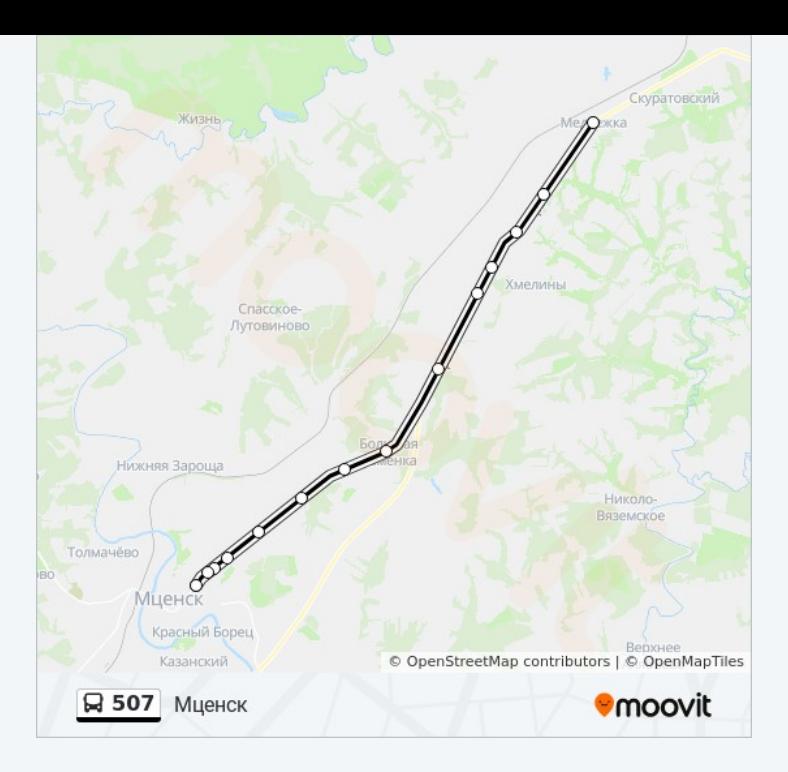

#### **Направление: Чернь**

14 остановок [ОТКРЫТЬ РАСПИСАНИЕ МАРШРУТА](https://moovitapp.com/%D0%BE%D1%80%D0%B5%D0%BB__oryol-6071/lines/507/24606230/4524711/ru?ref=2&poiType=line&customerId=4908&af_sub8=%2Findex%2Fru%2Fline-pdf-%25D0%259E%25D1%2580%25D0%25B5%25D0%25BB__Oryol-6071-1750793-24606230&utm_source=line_pdf&utm_medium=organic&utm_term=%D0%9C%D1%86%D0%B5%D0%BD%D1%81%D0%BA)

Мценск, Автостанция (2)

Муниципальный Рынок

Улица Машиностроителей

Мценск, Зарощенская Улица

Голубки

Лехановка

Поворот На Музей Тургенева

Большая Каменка

Шумшинский Поворот

Старухино

Полизиковский Поворот

Долматово

Льговский Поворот

Чернь

### **Расписания автобус 507** Чернь Расписание поездки

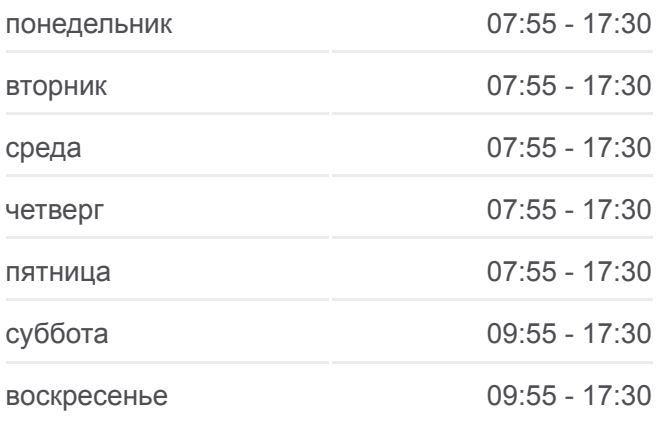

**Информация о автобус 507 Направление:** Чернь **Остановки:** 14 **Продолжительность поездки:** 33 мин **Описание маршрута:**

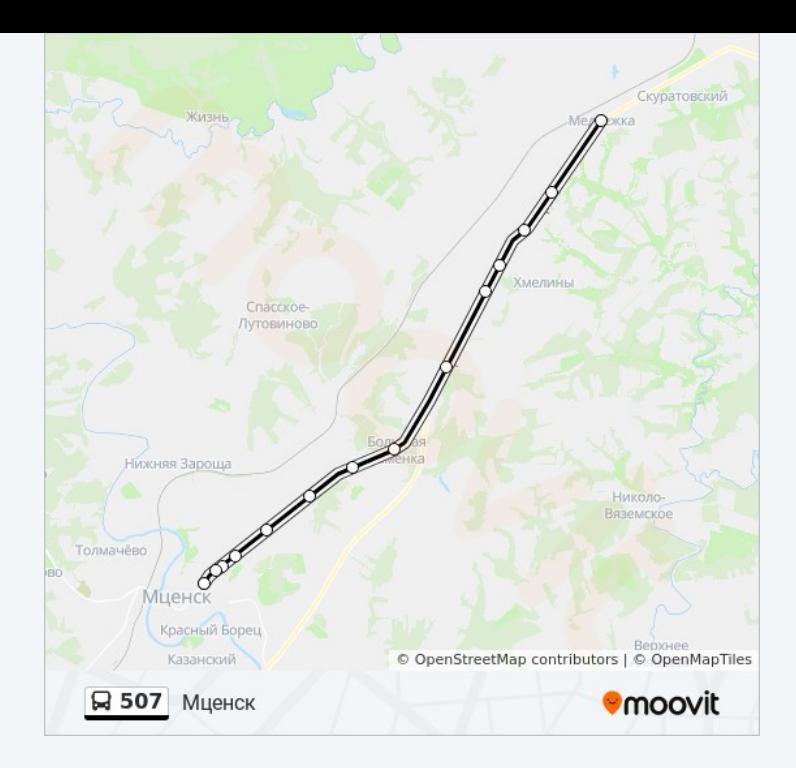

Расписание и схема движения автобус 507 доступны оффлайн в формате PDF на moovitapp.com. Используйте [приложение Moovit](https://moovitapp.com/%D0%BE%D1%80%D0%B5%D0%BB__oryol-6071/lines/507/24606230/4524952/ru?ref=2&poiType=line&customerId=4908&af_sub8=%2Findex%2Fru%2Fline-pdf-%25D0%259E%25D1%2580%25D0%25B5%25D0%25BB__Oryol-6071-1750793-24606230&utm_source=line_pdf&utm_medium=organic&utm_term=%D0%9C%D1%86%D0%B5%D0%BD%D1%81%D0%BA), чтобы увидеть время прибытия автобусов в реальном времени, режим работы метро и расписания поездов, а также пошаговые инструкции, как добраться в нужную точку Орел.

[О Moovit](https://moovit.com/about-us/?utm_source=line_pdf&utm_medium=organic&utm_term=%D0%9C%D1%86%D0%B5%D0%BD%D1%81%D0%BA) [Решения Мобильности как услуги \(MaaS\)](https://moovit.com/maas-solutions/?utm_source=line_pdf&utm_medium=organic&utm_term=%D0%9C%D1%86%D0%B5%D0%BD%D1%81%D0%BA) [Поддерживаемые страны](https://moovitapp.com/index/ru/%D0%9E%D0%B1%D1%89%D0%B5%D1%81%D1%82%D0%B2%D0%B5%D0%BD%D0%BD%D1%8B%D0%B9_%D1%82%D1%80%D0%B0%D0%BD%D1%81%D0%BF%D0%BE%D1%80%D1%82-countries?utm_source=line_pdf&utm_medium=organic&utm_term=%D0%9C%D1%86%D0%B5%D0%BD%D1%81%D0%BA) [Сообщество Мувитеров](https://editor.moovitapp.com/web/community?campaign=line_pdf&utm_source=line_pdf&utm_medium=organic&utm_term=%D0%9C%D1%86%D0%B5%D0%BD%D1%81%D0%BA&lang=ru)

© 2024 Moovit - Все права защищены

## **Проверьте время прибытия в реальном времени**

Web App Coople Play